#### **DESCRIPTION DES TABLEAUX**

#### **« Référentiels de risque »**

•Référence : identifiant du risque.

•Libellé : description synthétique du risque, figurant notamment dans la cartographie des risques.

•Description : description détaillée du risque.

•Risque clé ? : permet d'identifier les risques majeurs (figurant dans la partie supérieure droite de la cartographie), pour lesquels sont définies des AMR clés.

Les colonnes suivantes portent sur la cotation (nationale oulocale) du risque en termes d'impact et de probabilité.

#### **« Référentiels d'activités de maîtrise des risques »**

·Référence : identifiant de l'activité de maîtrise de risques (AMR).

•Risques couverts : liste le(s) risque(s) couverts par l'AMR.

•Objectifs de activité de maîtrise des risques : définit les objectifs de l'AMR.

•Description de l'activité de maîtrise des risques : propose une description des AMR <sup>à</sup> mettre en œuvre.

•Activité de maîtrise des risques clé ? : permet d'identifier les AMR clés, <sup>à</sup> déployer en priorité.

•Niveau : détermine si l'AMR est réalisée par les administrations centrales ou en académie.

•Nature : détermine si l'activité de maîtrise des risques résulte d'un outil informatique (*automatique*), repose sur des données informatiques et une action manuelle (*semiautomatique*), ou est totalement *manuelle*.

•Fréquence : définit la fréquence <sup>à</sup> laquelle doit être réaliséel'AMR.

•Responsable\* : identifie la personne ou le service en chargede la mise en place de l'AMR.

•Date\* : permet de consigner la date <sup>à</sup> laquelle le test d'évaluation du déploiement de l'AMR <sup>a</sup> été réalisé.

•Evaluateur\* : nom, prénom, coordonnées de la personne en charge du test sur la mise en place de l'AMR (distinct duresponsable).

•Protocole d'évaluation : définit les actions <sup>à</sup> réaliser pour évaluer le déploiement de l'AMR.

•Description résultat\* : permet <sup>à</sup> l'évaluateur de préciser les résultats du test de mise en place en fonction du protocole.

•Conclusion\* : permet <sup>à</sup> l'évaluateur de statuer sur l'effectivité de la mise en place de l'AMR.

\* : à renseigner par le service en charge de la mise en œuvre *du dispositif de CIC ou par l'évaluateur.*

#### **LA MISE EN ŒUVRE EN 10 ETAPES**

Vous venez de recevoir un référentiel de CIC <sup>à</sup> mettre en œuvre au sein de votre service. Vous trouverez ci-dessous les <sup>10</sup> actions <sup>à</sup>réaliser pour atteindre cet objectif.

**1.** Etudier le logigramme fourni afin de <sup>s</sup>'assurer sa **bonne adéquation avec les activités du service en charge de la mise enœuvre**. Compléter l'onglet « organigramme fonctionnel ».

**2.** Se reporter <sup>à</sup> la cartographie des risques pour prendre connaissance des risques identifiés et de la **hiérarchie** établie. Adapter le cas échéant cette hiérarchie si un ou plusieurs risques <sup>n</sup>'existent pas. Justifier et conserver la trace de cette adaptation.

**3.** Prendre connaissance de la liste des activités de maîtrise des risques (AMR) **définies comme clés** (et relevant de votre périmètre), et évaluer si ces AMR clés sont **mises en œuvre** dans le service.

**4.** Lister les AMR clés **non réalisées**, et les **classer par nature** (procédure <sup>à</sup> rédiger, actions de formation <sup>à</sup> prévoir…) **en fonction de leur fréquence** afin de construire le plan d'action (prioritaire) et le calendrier annuel de mise en œuvre du dispositif de CIC de la structure.

**5.** Reproduire les étapes <sup>3</sup> et <sup>4</sup> pour les AMR **non clés**, et compléter le plan d'action.

**6.Personnaliser le référentiel** en <sup>y</sup> renseignant le nom du service (p. « présentation »), le nom du responsable de processus (p. « logigramme »). Il est également possible de réaliser une évaluation des risques identifiés en fonction de la probabilité et de l'impact, ou de compléter la liste des risques, <sup>à</sup> condition de justifier les choix faits. Si des risques sont ajoutés, il faut aussi ajouter des AMR.

**7.** Pour les AMR réalisées, **attester de leur mise en place** en remplissant les cases relatives au protocole d'évaluation(description résultat).

**8.** Pour les AMR non réalisées, inscrire « non couvert » dans la description du résultat dans le référentiel. Leur restitution se feralors de la prochaine campagne académique d'évaluation du CIC.

**9.** Une fois la personnalisation réalisée, **envoyer le référentiel complété au référent CIC académique** pour centralisation des évaluations de risques réalisées ainsi que des résultats des tests d'effectivité de la mise en place des AMR.

**10.** Ne pas hésiter <sup>à</sup> contacter le référent CIC de la direction (en administration centrale) ou de l'académie (en services déconcentrés) en cas d'interrogation, ou consulter l'intranet de laDAF pour collecter les bonnes pratiques.

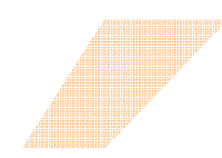

**Direction des Affaires Financières (DAF) - Département du contrôle interne et des systèmes d'information financiers (DCISIF – ex-DSIBF)**

# **Contrôle Interne Comptable**

## *Présentation des outils « référentiels de CIC par processus »*

*Le référentiel de CIC par processus est un outil simple mis à la disposition de tout responsable en charge de définir, mettre en œuvre et piloter un dispositif de contrôle interne comptable au sein de son service.*

*Il se compose d'une description du processus, d'un recensement et d'une évaluation des risques, ainsi que d'une liste hiérarchisée d'activités de maîtrise des risques.*

*Les référentiels par processus ont été rédigés collégialement par des groupes de travail, impliquant l'ensemble des acteurs concernés et notamment les académies.*

*Ces référentiels ont été établis dans le respect des normes et des méthodes professionnelles de contrôle interne.*

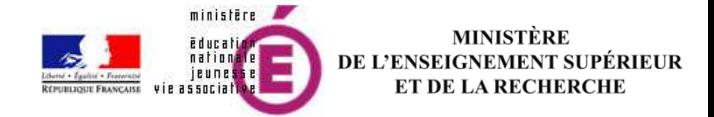

## **« PROCESSUS »**

1. L'onglet «logigrammes » propose une **représentation graphique et synthétique** des activités principales du processus organisée en fonction des acteurs, ainsi que des informations clés. Il permet de **partager une vision commune du processus** et de ses étapes clés. Un processus peut être composé **de plusieurs sous processus** (et donc se décliner en plusieurs logigrammes).

> Le cartouche supérieur fournit des informations générales sur le processus. Les cases en jaune sont à renseigner par les services en charge de la mise en œuvre.

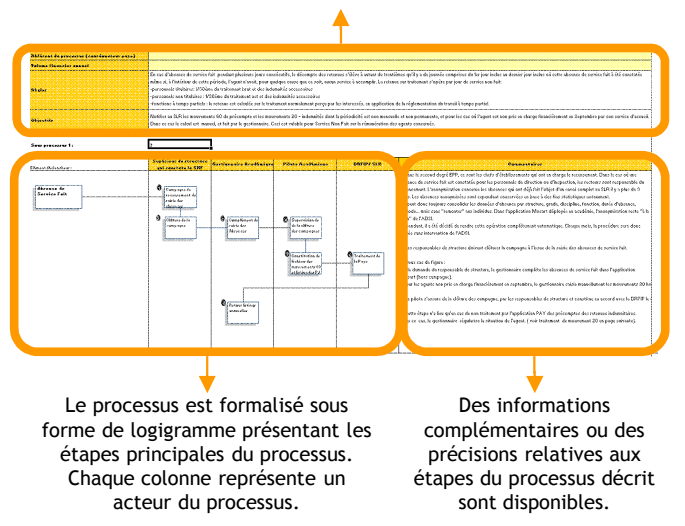

2. Le processus ainsi formalisé peut servir de **base de travail pour créer un « organigramme fonctionnel »**, en indiquant pour chaque étape du processus le nom de la personne en charge de saréalisation, et son suppléant (modèle fourni en annexe de l'outil).

\* \* \*

#### **Rappel : définition d'un organigramme fonctionnel**

*L'organigramme fonctionnel retrace les responsabilités de chaque acteur d'une organisation, par processus, procédure, tâche et opération. Nominatif, il permet d'obtenir une photographie de l'organisation et de cerner les points de défaillance éventuels en termes de suppléance, d'habilitation, et de séparation des tâches.*

 *Les référentiels fournis proposent, sur la base des logigrammes, un modèle d'organigramme fonctionnel àremplir.*

Les risques sont présentés à l'aide de deux onglets :

1. L'onglet « référentiel de risques » **liste les risques** identifiés sur le processus concerné et présente leur **évaluation (**réalisée par le groupe d'étude national) **en fonction de l'impact et dela probabilité**.

2. L'onglet « cartographie des risques » propose une**représentation graphique** de la cotation réalisée. \* \* \*

Le service mettant en œuvre le référentiel <sup>a</sup> la possibilité de le compléter en **réalisant sa propre évaluation** sur les risques identifiés dans le référentiel, mais aussi **d'ajouter des risques et de procéder <sup>à</sup> leur évaluation** en cas de besoin. Ces modifications doivent être tracées et leurs motifs explicités.

Le référentiel ainsi complété **doit être retourné au référent CIC de l'académie** pour analyse et consolidation, permettant ainsi aux services en charge de contribuer <sup>à</sup> l'amélioration des référentiels.

\* \* \*

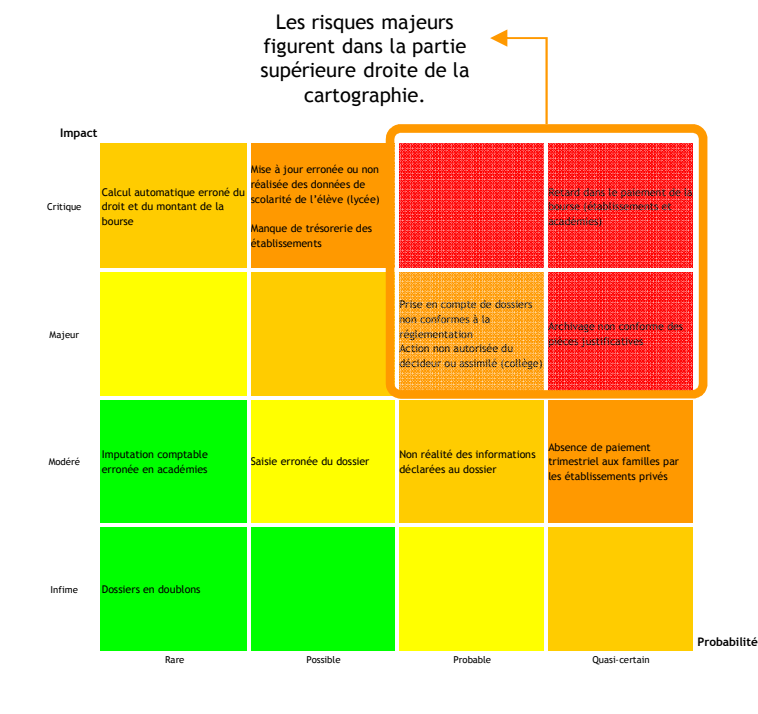

## **« RISQUES » « ACTIVITES DE MAITRISE »**

L'onglet **activités de maîtrise des risques (AMR) liste les opérations <sup>à</sup> mettre en place** afin de couvrir les risques identifiés, ainsi que pour procéder <sup>à</sup> leur évaluation annuelle, **en attestant de l'effectivité de leur mise en place**.

\* \* \*

Le tableau se compose de **deux parties** :

•La première partie (à gauche) **liste et caractérise les activités de maîtrise des risques** <sup>à</sup> mettre en place.

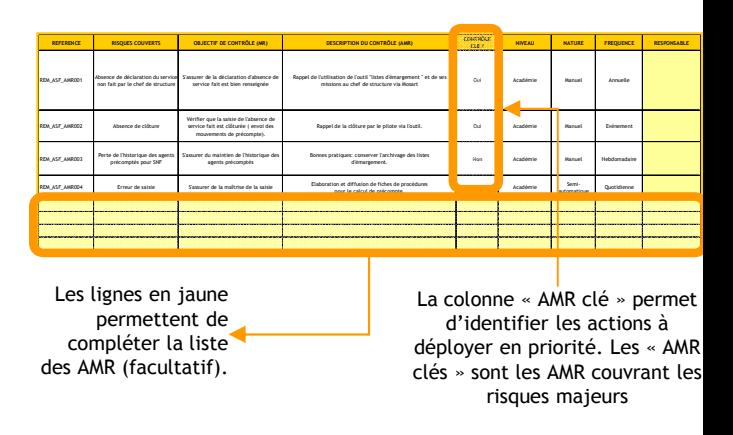

•La deuxième partie (à droite) permet de réaliser **l'évaluation des AMR en attestant de l'effectivité de leur mise en place**, selon des protocoles prédéfinis.

\* \* \*

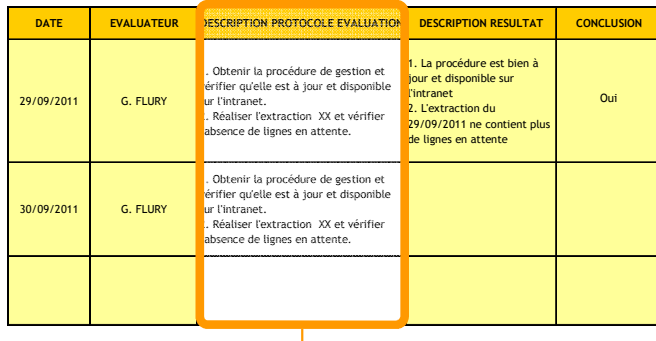

Les tests d'effectivité de la mise en place des AMR sont à réaliser par le service en charge de la mise en œuvre du dispositif ou par un service distinct, en suivant le protocole défini et en renseignant les colonnes jaunes.